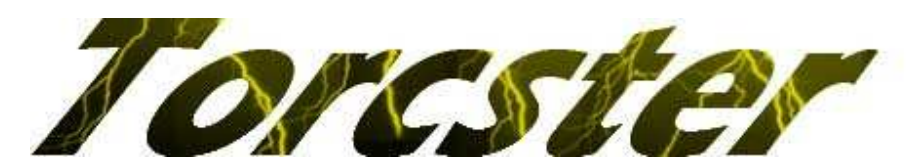

# Torcster Speedcontroller ECO BEC V2

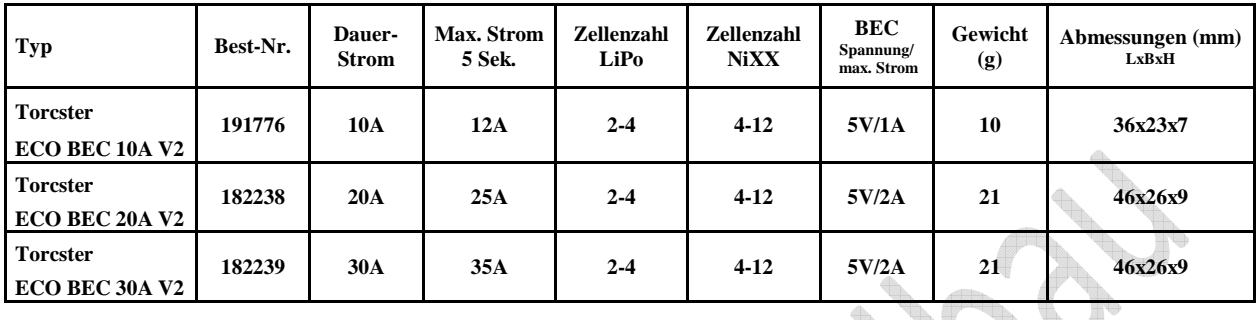

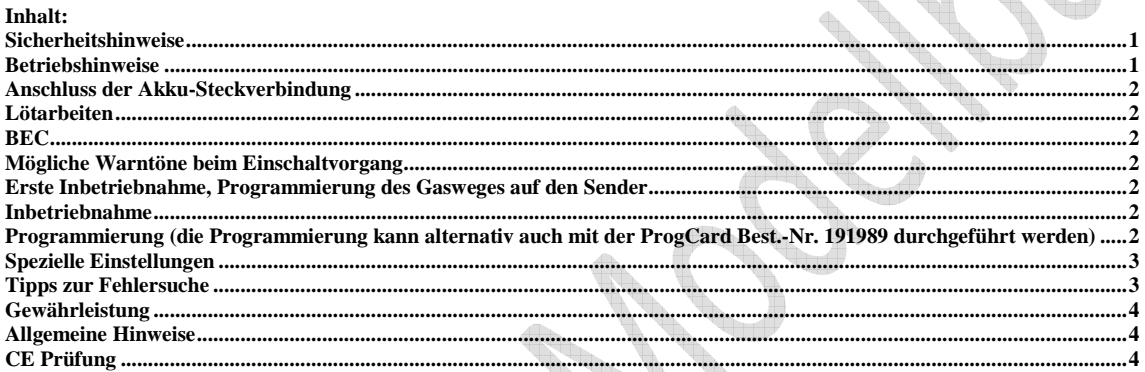

#### **Sicherheitshinweise**

**Vor Inbetriebnahme diese Anleitung lesen.** 

**Aus Sicherheitsgründen empfehlen wir ausdrücklich, während der Programmierung von Elektroflugmodellen deren Luftschrauben abzunehmen.** 

- Der Regler darf nur betrieben werden, wenn Sach- und Personenschäden ausgeschlossen sind.
- Ein beschädigter Regler kann fehlerhaft funktionieren und darf nicht mehr verwendet werden.
- Vermeiden Sie Wärmestau an Motor und Regler (Regler nicht in Schaumstoff o. ä. einwickeln, Luftzirkulation nicht behindern.
- Achten Sie auf die richtige Polarität beim Anschluss des Antriebs-Akku. Verwenden Sie verpolungssichere Steckverbindungen.
- Falsch gepolte Akku Anschlusskabel zerstören den Regler sofort!
- Deshalb: rotes Kabel an den Plus-Pol (+) schwarzes Kabel an den Minus-Pol (-)
- Bei Löt- und Montagearbeiten am Antrieb oder am Regler immer den Akku abtrennen (Kurzschluss / Verletzungsgefahr!).
- Machen Sie vor dem Erstflug immer einen Reichweiten-Test mit eingeschalteter Fernsteuerung gem. der Bedienungsanleitung Ihrer Fernsteuerung
- Prüfen Sie vor jeder Inbetriebnahme den festen Sitz des Motors und der Luftschraube.
- Lassen Sie den Antrieb nicht in der Hand laufen, Modell sicher befestigen.
- Prüfen Sie, ob ausreichend Platz zum Drehen der Luftschraube vorhanden ist. Gegenstände, die angesaugt oder weggeblasen werden können (Kleidungsstücke, Kleinteile, Papier, usw.) aus der Nähe der Luftschraube entfernen.
- Halten Sie Sich niemals vor oder in der Rotationsebene der Luftschraube auf (Verletzungsgefahr!).
- Akku nur bei eingeschaltetem Sender an den Motorregler anschließen, achten Sie darauf, dass der Steuerknüppel für die Motorsteuerung auf "AUS" steht (außer bei speziellen Einstellarbeiten gemäß Anleitung!).

Achten Sie auch auf die angeschlossenen Servos. Ein Zittern der Servos oder ungesteuerte Ausschläge deuten auf Störungen hin.

#### **Betriebshinweise**

Torcster Brushless Regler wurden für bürstenlose Motoren ohne Sensoren (Innenläufer und Außenläufer) entwickelt. An dem Controller dürfen keinerlei Veränderungen vorgenommen werden. Dies gilt auch für die Akkuanschlusskabel, die keinesfalls ohne zusätzliche Maßnahmen verlängert werden dürfen. Die Verkabelung zum Akku muss so kurz wie möglich sein, sie darf eine Länge von 20-25 cm nicht überschreiten. Falls sich längere Leitungen nicht umgehen lassen, sollte alle 20 cm ein Kondensator von 330μF / 25V (je nach Akku-Spannung auch höher) vom Typ Low ESR in die Leitung gelötet werden. Ebenso können die Motorleitungen verlängert werden. Dann bitte die 3 Leitungen verdrillen oder flechten, um die Störstrahlung zu minimieren.

© Natterer Modellbau Seite 1 von 4 den Antriebs-Akku ab und vertauschen Sie beliebige zwei der drei Kabel zwischen Motor und Regler. Biegen Sie die Motorkabel nicht extrem Der Motor wird an den drei am Regler herausgeführten Kabeln angeschlossen. Löten Sie gegebenenfalls die zum Motor-Stecksystem passenden Buchsen an, beachten Sie bitte die Hinweise zu den Lötarbeiten. Die Motorkabel sind die herausgeführte Wicklung des Motors. Sie sind aus nicht lötbarem Kupferlackdraht und dürfen daher nicht gekürzt werden! Verwenden Sie akku- und motorseitig nur stramm sitzende saubere Goldstecker. Achten Sie akkuseitig auf eine verpolsichere Aufteilung von Stecker und Buchse. Tauschen Sie leichtgängig gewordene oder oxydierte Stecker und Buchsen aus. Nur stramm sitzende Kontakte gewährleisten einen hohen Stromfluss, schützen den Regler vor gefährlichen Spannungsspitzen und vermeiden Störungen. Stecken Sie das Servokabel vom Regler in den Empfängerausgang für die Motordrossel (siehe Bedienungsanleitung der Fernsteuerung). Sollte der Motor in die verkehrte Richtung drehen, klemmen Sie zur Vermeidung von Kurzschlüssen

Technische Änderungen vorbehalten! Keine Haftung für Druckfehler!

und verlegen Sie diese schwingungsgeschützt. Achten Sie darauf, dass die Motorkabel so verlegt werden, dass bei Außenläufern keine Scheuerstellen durch die rotierende Motorglocke entstehen. Sorgen Sie für ausreichende Kühlung von Motor und Regler im Betrieb. Die maximale Belastung des Reglers ist nur kurzzeitig, für maximal 5 Sekunden zulässig. Dabei darf die maximale Gehäuse-Temperatur von 110° Grad nicht überschritten werden. Achten Sie auf gute Isolation der Steckverbinder (auch in zusammengestecktem Zustand)!

#### **Anschluss der Akku-Steckverbindung**

Die Akku-Anschlussstecker werden an den zwei Kabel angeschlossen (rot = +, schwarz = -). Dabei die Kabel möglichst kurz halten, die Gesamtlänge sollte 12 cm nicht überschreiten. Kürzen Sie die Akku-Anschlusskabel gegebenenfalls auf die erforderliche Länge. Muss diese Verbindung auf Grund der Gegebenheiten des Modells länger sein, so sind zusätzliche Stützkondensatoren oder andere geeignete Maßnahmen zum Schutz des Reglers zu verwenden. Beachten Sie bitte auch die Hinweise zu den Lötarbeiten.

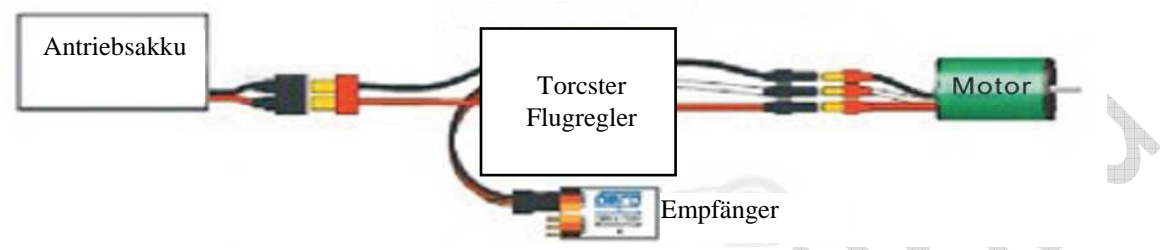

#### **Lötarbeiten**

Zur Anpassung unterschiedlicher Stecksysteme sind Lötarbeiten notwendig. Diese erfordern ein Mindestmaß an Sorgfalt, da hiervon die Betriebssicherheit maßgeblich abhängt: Beachten Sie folgende Punkte:

- nur für Elektronik-Lötarbeiten geeignetes Lötzinn verwenden,
- beim Löten Absauganlage verwenden, oder den Raum gut Lüften,
- kein säurehaltiges Lötfett verwenden,
- Kabelenden vor dem Verlöten mit anderen Teilen vorverzinnen; achten Sie darauf, dass alle Litzen benetzt sind (auch bei dicken Kabeln),
- zu verlötende Teile nicht übermäßig, aber ausreichend erhitzen (das Zinn muss fließen),
- gegebenenfalls jemanden mit Löterfahrung hinzuziehen,
- alle Lötstellen und blanke Kabelstellen sorgfältig isolieren (z.B. mit Schrumpfschlauch).

#### **BEC**

Die BEC -Schaltung versorgt den Empfänger und die angeschlossenen Servos mit Spannung durch das Reglerkabel. Wenn kein BEC vorhanden ist (bei Reglern mit Opto-Kopplern), oder Sie die BEC-Funktion ausschalten (ziehen des roten Kabels), benötigen Sie eine Sie separate Empfängerstromversorgung.

Überschreiten Sie nicht die max. Dauerbelastung des BEC gem. Datenblatt!

#### **Mögliche Warntöne beim Einschaltvorgang**

- Die Akkuspannung liegt beim Einschalten außerhalb des akzeptierbaren Bereiches: es ertönt die Tonfolge "piep- piep, piep- piep- piep- piep- piep", wobei jedes "piep- piep" 1 Sekunde dauert.
- Das Gassignal wird nicht erkannt: es ertönt die Tonfolge "123" und eine langsame Tonfolge "piep-, piep-, piep-".
- Der Gasknüppel ist nicht in der Leerlauf-Position: es ertönt die Tonfolge "123" und eine schnelle Tonfolge "piep-, piep-, piep-".

#### Im Folgenden beschreibt die Bezeichnung - Tonfolge "12345678" - Töne unterschiedlicher Höhe von 1 = tief bis 8 = hoch.

# **Erste Inbetriebnahme, Programmierung des Gasweges auf den Sender**

#### **Führen Sie diesen Punkt immer aus, auch wenn der Regler ohne Programmierung funktioniert! Nur nach Durchführung dieser Programmierung ist eine korrekte Funktion des Reglers gegeben!**

- Beachten Sie die Sicherheitshinweise.
- Stellen Sie sicher, dass Antriebsakku und Regler getrennt sind. Verbinden Sie Motor und Regler.
- Stecken Sie das Servokabel vom Regler in den Empfängerausgang für die Motordrossel.
- Schalten Sie den Sender ein und geben Sie mit dem Gasknüppel "Vollgas".
- Verbinden Sie Antriebsakku und Regler.
- Nach zwei Sekunden hören Sie Tonfolge "123" und 2-4 (LiPo-Zellen Anzahl) kurze "piep" Töne, danach kommen zwei weitere "piep" Töne.
- Bringen Sie den Gasknüppel in "Leerlauf" Stellung
- Ein langer "piep" Ton signalisiert, dass der Regler den korrekten "Gasweg" erkannt und abgespeichert hat.
- Trennen Sie den Antriebsakku vom Regler.

#### **Inbetriebnahme**

- Beachten Sie die Sicherheitshinweise.
- Schalten Sie den Sender ein.
- Dann stecken Sie die Antriebsakku an den Regler.
- Der Regler spielt die Tonfolge "123", 2-4 kurze "piep" Töne (entsprechend der LiPo-Zellen Anzahl).
- Der Regler bleibt so lange unscharf, bis der Gashebel am Sender für mehr als 2 Sekunden in Leerlaufstellung verbleibt.
- Danach können Sie starten!

#### **Programmierung** (die Programmierung kann alternativ auch mit der ProgCard Best.-Nr. 191989 durchgeführt werden)

- 1. Ziehen Sie den Antriebsakku vom Regler ab. Verbinden Sie den Motor und den Regler.
- 2. Geben Sie mit dem Gasknüppel "Vollgas".
- 3. Verbinden Sie Antriebsakku und Regler.
- 4. Nach zwei Sekunden hören Sie Tonfolge "123" und 2-4 (LiPo-Zellen Anzahl) kurze "piep" Töne, danach kommen zwei weitere "piep" Töne. Warten Sie weitere 5 Sekunden bis zur Tonfolge "12345". Sie befinden sich nun in der Endlosschleife zur Programmierung.

© Natterer Modellbau Seite 2 von 4

- 5. Auswahl des Programmierpunktes: nach der gewünschten Tonfolge den Gashebel in Leerlaufstellung bringen, es folgen die Töne für die Einstellmöglichkeiten  $1 - 3$  in einer Endlosschleife.
- 6. Änderung der Einstellung: nach der gewünschten Tonfolge den Gashebel in Vollgasstellung bringen, der Wert wird gespeichert und Sie befinden sich wieder in der Endlosschleife der Programmierpunkte.
- 7. Verlassen des Programmiermodus: mit dem Programmierpunkt "Ende". Der Regler bestätigt mit einem "piep" Ton, verlässt den Programmiermodus und ist startklar.

# • = kurzer "Piep" ,  $=$  = langer "Piep" , Werkseinstellungen sind mit "\*" gekennzeichnet

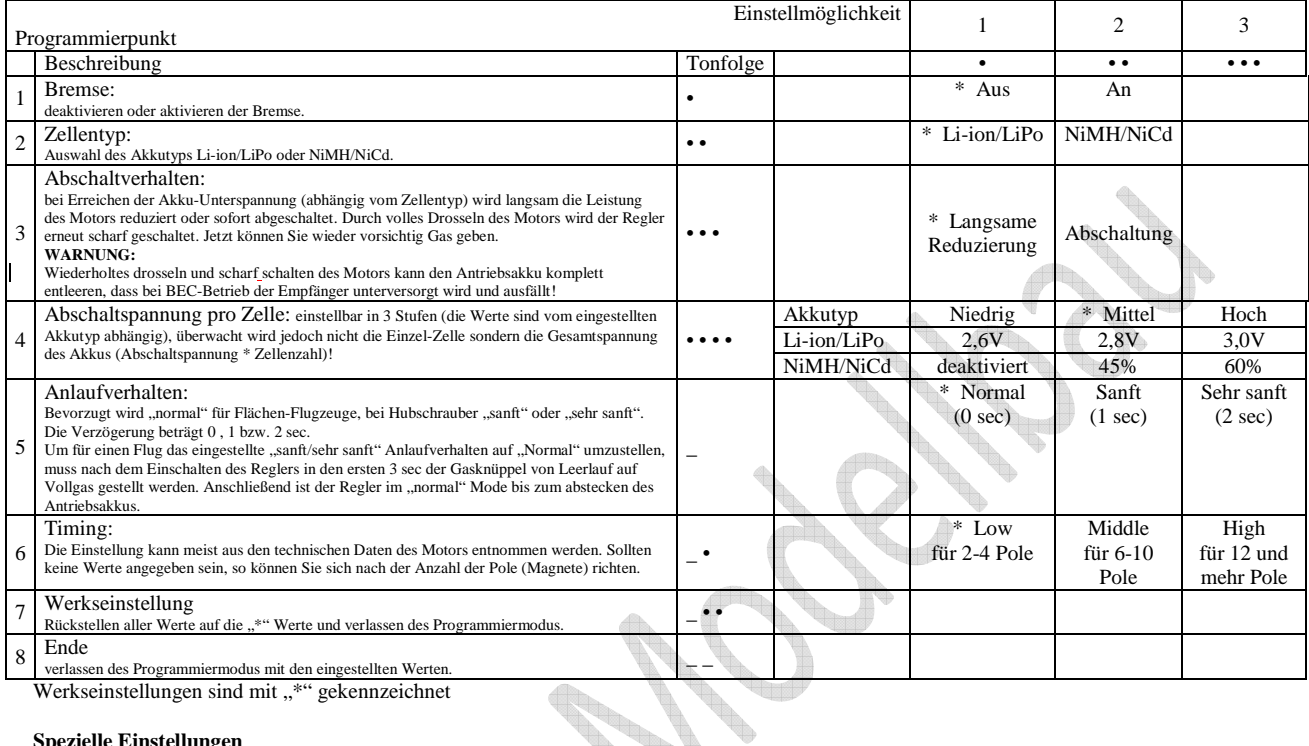

### **Spezielle Einstellungen**

Manche hochdrehende Motoren müssen auf Grund ihrer Konstruktion mit geänderten Werten betrieben werden. Beachten Sie die Angaben des Herstellers. I,

### **Tipps zur Fehlersuche**

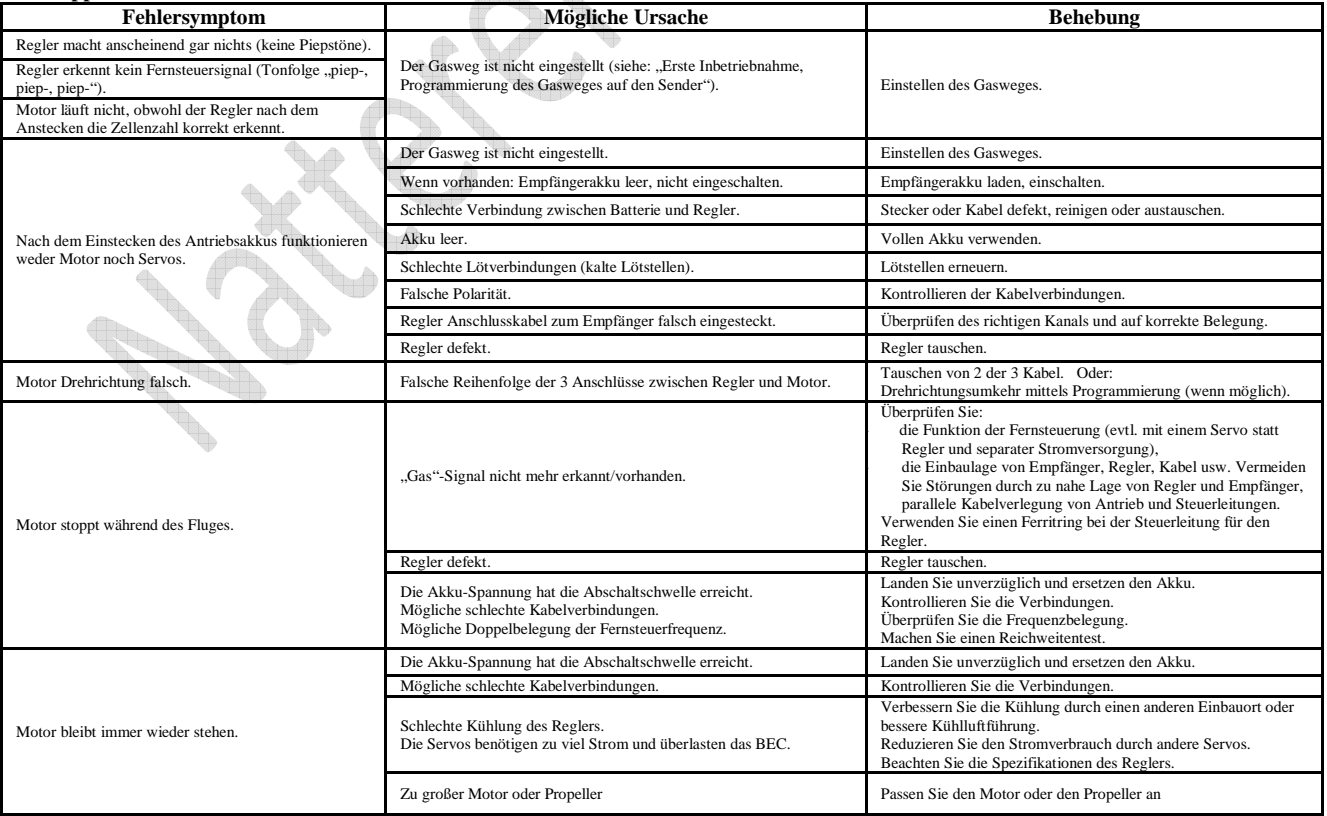

© Natterer Modellbau Seite 3 von 4

Technische Änderungen vorbehalten! Keine Haftung für Druckfehler!

# **Gewährleistung**

**Ort, Datum**  Place and date of issue

Für unsere Produkte leisten wir entsprechend den derzeit geltenden gesetzlichen Bestimmungen Gewähr. Von der Gewährleistung ausgeschlossen sind Fehlfunktionen, die verursacht wurden durch:

- Unsachgemäßen Betrieb (z.B. Überhitzung), falsche Anschlüsse, Verpolung
- Versehentliche oder absichtliche Beschädigung
- Defekte auf Grund normaler Abnutzung
- Betrieb außerhalb der technischen Spezifikationen
- Die Garantie ist ferner ausgeschlossen, wenn Personen, welche nicht von der Firma Natterer Modellbau zu Service-Leistungen autorisiert wurden, Reparaturversuche oder sonstige Eingriffe in den Gegenstand vorgenommen haben, die Bedienungsanleitung missachtet, das Gerät baulich verändert, oder zweckentfremdet wurde.

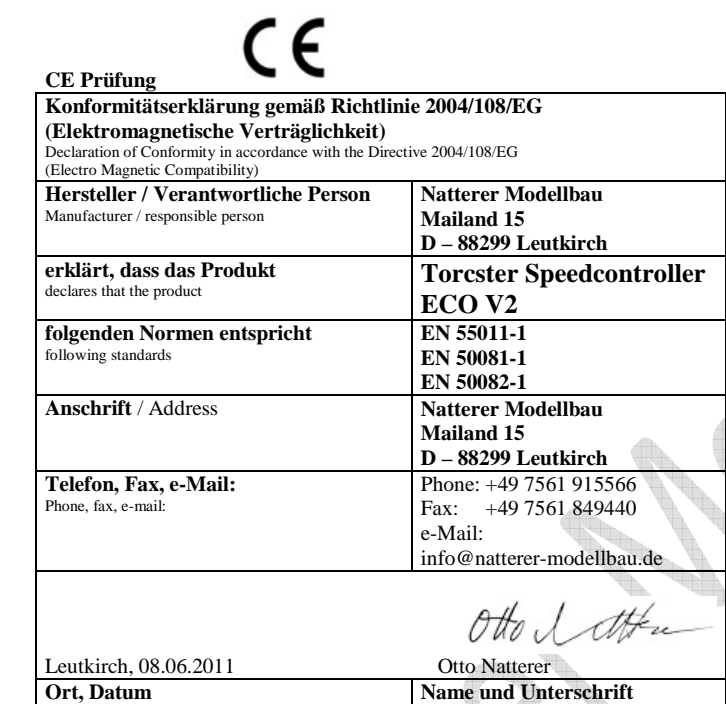

Name and signature

### **Allgemeine Hinweise**

Da Natterer Modellbau eine Kontrolle der Handhabung der Einhaltung der Montage- und Betriebshinweise und der Einsatz des Modells und dessen Wartung nicht überprüfen kann, kann von uns keinerlei Haftung für Verluste, Schäden oder Kosten übernommen werden. Soweit gesetzlich zugelassen wird die Verpflichtung zur Schadensersatzleistung, aus welchen Rechtsgründen auch immer, auf den Rechnungswert unserer an dem Ereignis unmittelbar betroffenen Produkts begrenzt. Die gilt nicht, soweit wir nach zwingender gesetzlichen Vorschriften oder wegen nachgewiesener grober Fahrlässigkeit unbeschränkt haften müssen

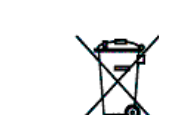

### **Entsorgungshinweise**

Elektrogeräte, die mit der durchgestrichenen Mülltonne gekennzeichnet sind, zur Entsorgung nicht in den Hausmüll geben, sondern einem geeigneten Entsorgungssystem zuführen. In Ländern der EU (Europäische Union) dürfen Elektrogeräte nicht durch den Haus- bzw. Restmüll entsorgt werden (WEEE -Waste of Electrical and Electronic Equipment, Richtlinie 2002/96/EG). Sie können Ihr Altgerät bei öffentlichen Sammelstellen Ihrer Gemeinde bzw. Ihres Wohnortes (z.B. Recyclinghöfe) abgeben. Das Gerät wird dort für Sie fachgerecht und kostenlos entsorgt. Mit der Rückgabe Ihres Altgerätes leisten Sie einen wichtigen Beitrag zum Schutz der Umwelt